### WORKING FROM HOME? BE

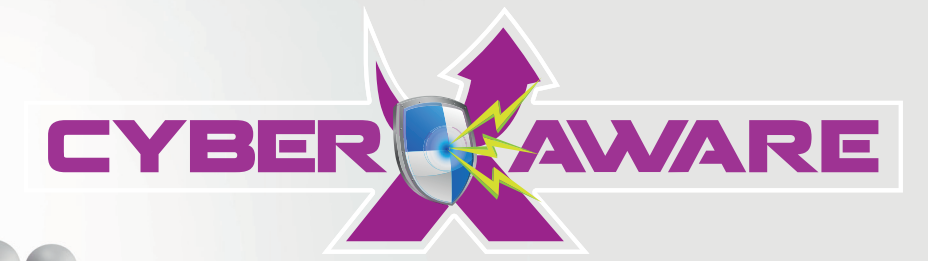

Protect yourself and your company from the risk of cyber-attack by understanding common threat vectors and how you should respond to them.

# YOU ARE THE HUMAN FIREWALL

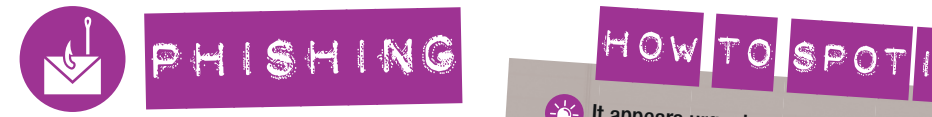

#### WHAT IS **IT?**

Like fishing but you are the fish. Attackers use emails as bait to get you to click links and open attachments that install damaging malware.

#### REMEMBER...

**Be CERTAIN before you open or click.**  If you are unsure, ask a member of Group IT to qualify the link.

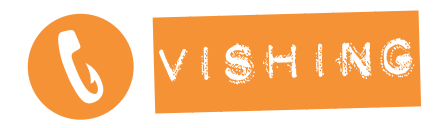

#### WHAT IS IT?

Like phishing, but attackers try to get you to click links, open files or tell them personal information over the phone.

#### REMEMBER...

 $\triangle$  Verify any suspicious calls by checking information with a second source.

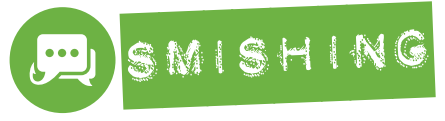

WHAT IS IT? Like phishing, but over SMS.

#### REMEMBER...

**X** Don't click SMS links! (and don't reply, as sometimes it's to exploit a premium rate service).

- <sup>2</sup><sup>2</sup> It appears urgent
- It looks official (Check email address is right)
- The message begins and/or ends with a
- generic greeting
- It asks for personal information
- Layout, design and language might not 'feel' right

## HOW TO SPOT

- You have never spoken to the person before
- They called you, you didn't call them
- Their call demands an urgent response
- Their story is that a process has failed and that their request is routine/no big deal

They claim to be a colleague or work for company that is important (e.g. the bank, delivery provider, customer, partner)

## HOW TO SPOT

- You have never received messages from this  $\overline{\mathcal{C}}$ number before
- $(2)$ You don't recognise the number (if shown)
	- It uses the name of a well-known brand (e.g Post Office)
		- It contains a link and asks you to use it

# EXAMPLES CURE FOR COVID-19 CHANGE OF BANK

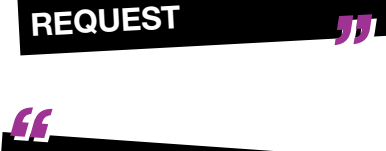

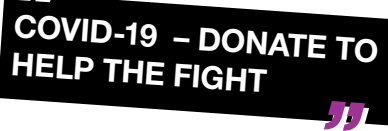

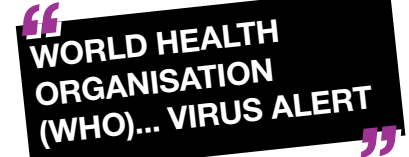

Phishing and its variants are part of a larger group of social engineering exploits. IT-driven solutions cannot fully protect against social engineering because they encourage humans to do things that are against good cybersecurity policy!

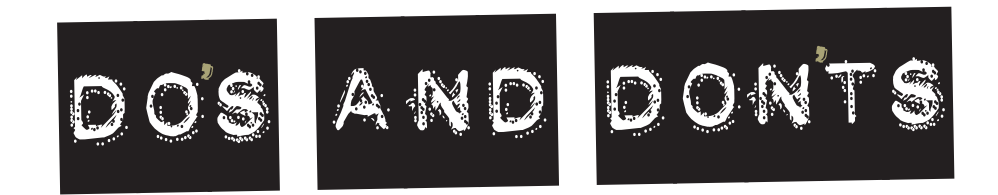

## Do's

- Change passwords regularly
- Use strong passcodes on all mobile devices
- $x$  Keep web browsers and antivirus patched
	- Verify suspicious incidents with secondary sources
- Scrutinise all URLs
- **X Report incidents to the** IT team immediately
- **K** Educate yourself and those around you
- **x** Be sceptical and vigilant

## Don'ts

- **X** Reuse **passwords** or use obvious phrases
- X Volunteer information to strangers
- **X** Click on unsolicited email attachments and embedded links
- **X** Bypass mobile device encryption
- **X** Plug *unknown USB* drives into your computer
- **X** Fear getting in trouble for reporting issues
- **Assume** you will not be attacked

# THEREFORE, IT IS VERY IMPORTANT TO BE **VIGILANT AT ALL TIMES**

# TOP 10 MOST DANGEROUS TOP 10 MOST DANGEROUS PASSWORDS PASSWORDS 1. password

## Remember

- **X** Change **passwords** regularly
- **X** Don't use the same password across multiple systems
- **Avoid** names, places and colours
- **X** The best passwords can't be found in a dictionary!

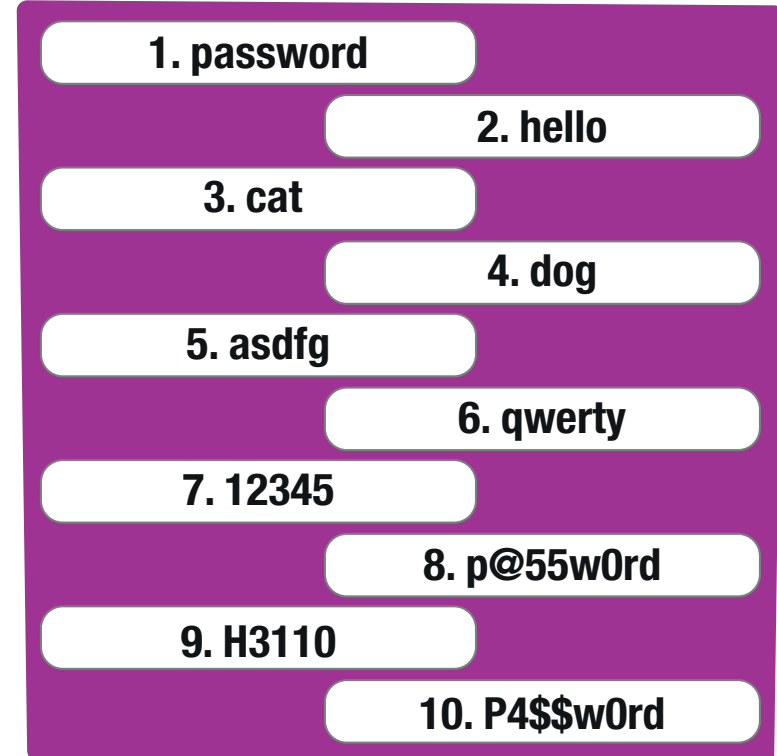

# HAVE YOU BEEN ATTACKED

#### TAKE THESE STEPS QUICKLY IF:

You have experienced a social engineering attack You believe you may have been infected by malware You believe there has potentially been a compromise of confidential information

#### **STEPS**

Stop using your computer/device – turn it off immediately Alert your local IT team where applicable Forward any suspicious content to a known IT support email address Await further instructions

## THESE ATTACKS CAN HAPPEN TO ANYONE.

Please do not be afraid to raise the alarm as soon as possible even if you are worried you have done something wrong.

## What to do if you suspect a compromise?

Raise a security incident by emailing your IT support or call an IT support person.

### Do not be afraid to report incidents if you made a mistake

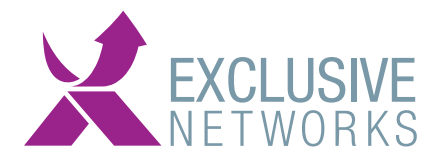

Place your company logo here